## Follett Shelf<sup>™</sup> Classroom Connections ™

Once a teacher has shared notes with you through Lesson Messaging, you can reply through your Notebook.

Important: You must be connected to the Internet to access your Notebook.

To read and reply to a shared note from your teacher:

- 1. Open My Notebook from one of the following locations:
  - From the Follett Shelf Home page, click the **Notebook** button.
  - From an open eBook, click the **Notebook** slider.
- 2. Review the notes shared by your teacher. If you opened My Notebook from the Follett Shelf Home page, click ▶ to the left of the title you want to see notes for. If you opened My Notebook from an eBook, the notes for that title appear automatically.

**Note:** An envelope icon in My Notebook or the bottom toolbar of an eBook page indicates a note shared by your teacher.

- 3. To reply to your teacher's note, click **Comment**.
- 4. Type your reply in the text box that appears.
- 5. When you are done, press **Enter** or **Return** to send the reply to your teacher. Your reply appears nested below your teacher's note.

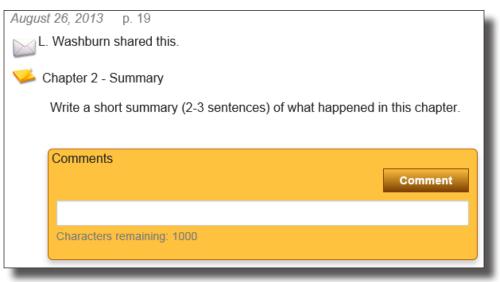

To reply to a message from your teacher:

- 1. Open My Notebook from one of the following locations:
  - From the Follett Shelf Home page, click the **Notebook** button.
  - From an open eBook, click the **Notebook** slider.
- Review your teacher's reply to your message. If you opened My Notebook from the Follett Shelf Home page, click ▶ to the left of the title you want to see notes for. If you opened My Notebook from an eBook, the notes for that title appear automatically.
- 3. To reply to your teacher's message, click **Reply**.
- 4. Type your reply in the text box that appears.
- 5. When you are done, press **Enter** or **Return** to send the reply to your teacher. Your reply appears nested below your teacher's message.

| My Notebook                                                                                                    | X |
|----------------------------------------------------------------------------------------------------|---|
|                                                                                                    | ] |
| Because of Winn-Dixie     DiCamillo, Kate                                                                                                    | ≡ |
| <ul> <li>August 26, 2013 p. 12</li> <li>▶ L. Washburn shared this.</li> <li>♥ Chapter 1 - Character Description</li> <li>Describe Winn-Dixie. Why do you think India Opal fell in love with him right away?</li> </ul>                                                                                                    |   |
| Comments                                                                                                    |   |
| July 14, 2014 11:27 AM<br>You wrote:<br>He is a big and scruffy dog. He seems happy and has a lot of energy. India Opal loved him,<br>because he smiled at her. She wanted to take him home and take care of him and play<br>with him.<br>July 14, 2014 11:52 AM<br>Washburn, L. wrote:<br>That's a great description of Winn-Dixie. How do you think India Opal's dad will react<br>when she brings Winn-Dixie home?<br>Reply |   |

**Note:** If you only want to see your highlights or a teacher's highlights on an open eBook page, click  $\bowtie$  in the bottom toolbar and select whose content you want to view.